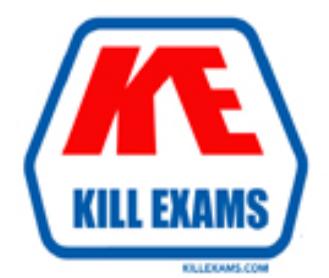

# **QUESTIONS & ANSWERS** Kill your exam at first Attempt

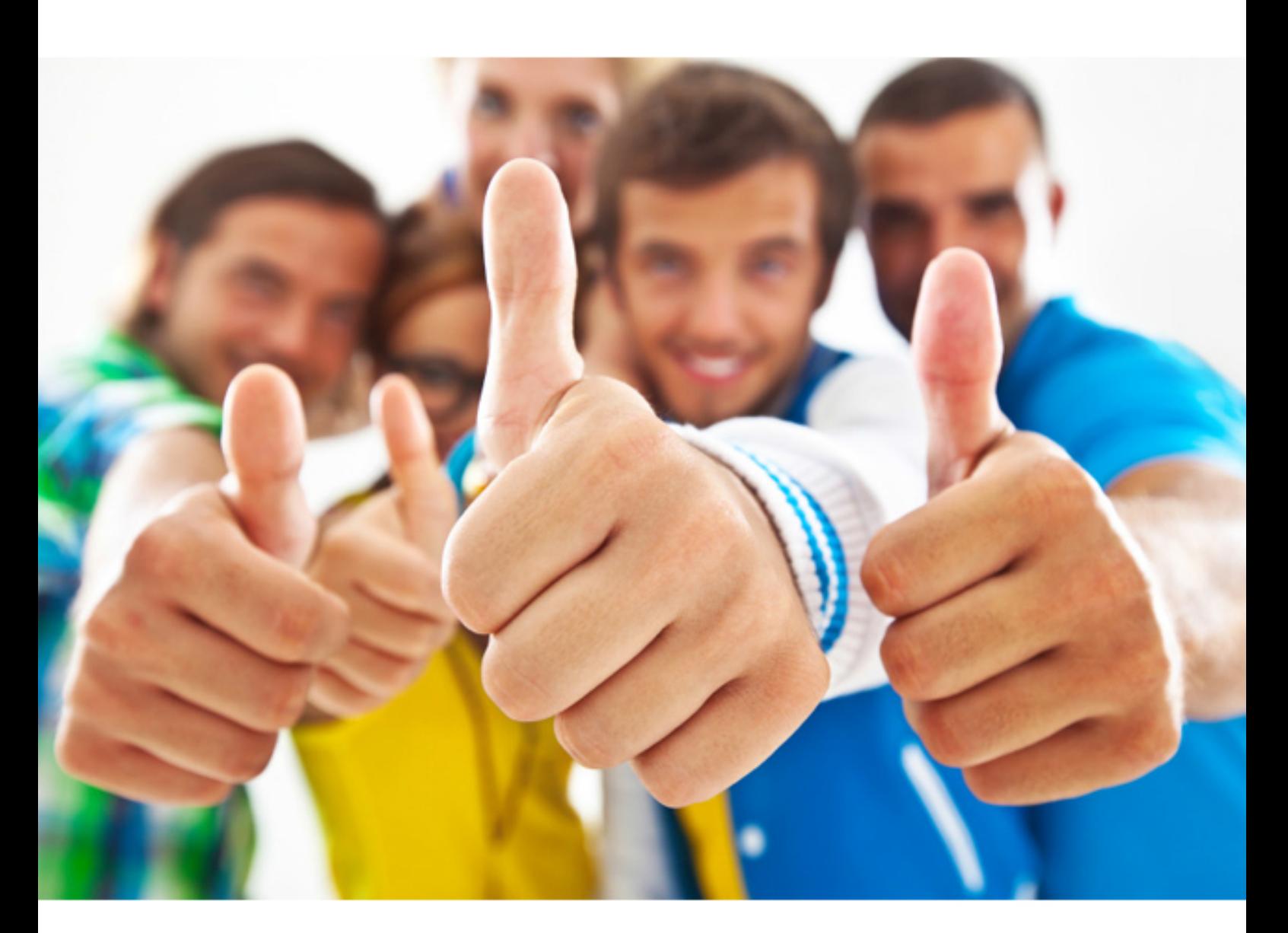

**Symantec 250-314** 

Administration of Symantec Backup Exec 2010

#### **QUESTION:** 148

A corporation is installing Microsoft Exchange 2010 in their environment. On which two operating systems can they install Symantec Backup Exec 2010 to obtain GRT functionality? (Select two.)

- A. Windows 2003 32-bit B. Windows 2008 x64-bit C. Windows 2008 R2 D. Windows 2008 32-bit
- E. Windows 7 x64-bit

**Answer:** B,C

#### **QUESTION:** 149

What is required when backing up Microsoft Exchange 2007?

A. Collaborative Data Objects (CDO)/MAPI components must be installed on the media server.

B. The Microsoft Exchange Management tools must be installed on the media server.

C. Microsoft Outlook must be installed on the Microsoft Exchange server.

D. The Exchange Management tools must be removed from the Microsoft Exchange server.

# **Answer:** B

#### **QUESTION:** 150

After configuring Backup Exec Retrieve (BE Retrieve), the administrator forgot to email the link to end users. How can the administrator find the link for BE Retrieve?

A. on the web server click Tools -> Options -> Backup Exec Retrieve

B. on the media server click Tools -> Options -> Backup Exec Retrieve

C. on the media server click Tools -> Options -> Preferences

D. on the web server click Tools -> Options -> Archive

# **Answer:** B

# **QUESTION:** 151

What should be done to reduce the impact to the production network on restore jobs?

- A. enable Backup Exec network throttling
- B. use a separate backup network
- C. usededuplication
- D. restore fromincrementals

### **Answer:** B

#### **QUESTION:** 152

A file exists on a server but the administrator needs to restore an older version of that file. What must the administrator do to perform the restore of the older file?

- A. verify the existing file is read-only
- B. verify the existing file is offline
- C. verify the job specified to "restore over existing files"
- D. verify the job specified to "overwrite the file on disk only if it is older"

# **Answer:** C

### **QUESTION:** 153

What is required to authorize Symantec Backup Exec 2010 (BE) to successfully access the selected servers and resources for restore?

A. Selected restore resources must have the proper credentials assigned in the resource restore credentials settings.

B. Selected restore resources must have the proper credentials assigned in the resource backup credentials settings.

C. The BE system logon must have Backup Administrator access rights.

D. The BE server must be installed with administrator credentials.

#### **Answer:** A

#### **QUESTION:** 154

A restore job fails with access denied errors. What is the next step that should be taken?

A. start the Backup Exec Remote Agent on the appropriate machine

B. enable restore rights in Logon Account Management

C. check the restore job credentials for appropriate rights

D. change the logon account for the Backup Exec Remote Agent

# **Answer:** A

#### **QUESTION:** 155

Which feature should be used to find a specific version of a backed up file?

A. Media Browse B. Catalog Report C. Search Catalogs D. Search Media

# **Answer:** C

# **QUESTION:** 156

What is the purpose of a temporary staging area in Symantec Backup Exec 2010?

- A. uses a cache area to apply encryption to data during backup
- B. allows individual items to be recovered from a tape-based image
- C. allows database backups to be cataloged enabling granular recovery
- D. uses available system RAM to process datadeduplication during backup

# **Answer:** B

#### **QUESTION:** 157

An administrator needs to restore data from a family of three tapes. The first tape is missing. Which option should be deselected to allow the remaining tapes to be cataloged?

- A. request all media in the sequence for catalog operations
- B. request available media in the sequence for catalog operations
- C. enable direct access recovery
- D. associate media with Imported Mediamedia set

# **Answer:** A

# **QUESTION:** 158

Expected restore item selections are missing in the View by Resource and View by Media restore browse trees. What are two possible causes of this situation (Select two.)

A. The expected backup selection exists outside of the beginning and ending backup date range.

B. The expected backup selection is contained on media that is renamed.

C. The expected backup selection is contained on media that is expired and overwritten.

D. The Symantec Backup Exec 2010 services need to be restarted after cataloging the media.

E. The expected server is deselected in the Restore Selections Filter.

**Answer:** A,C

For More exams visit http://killexams.com

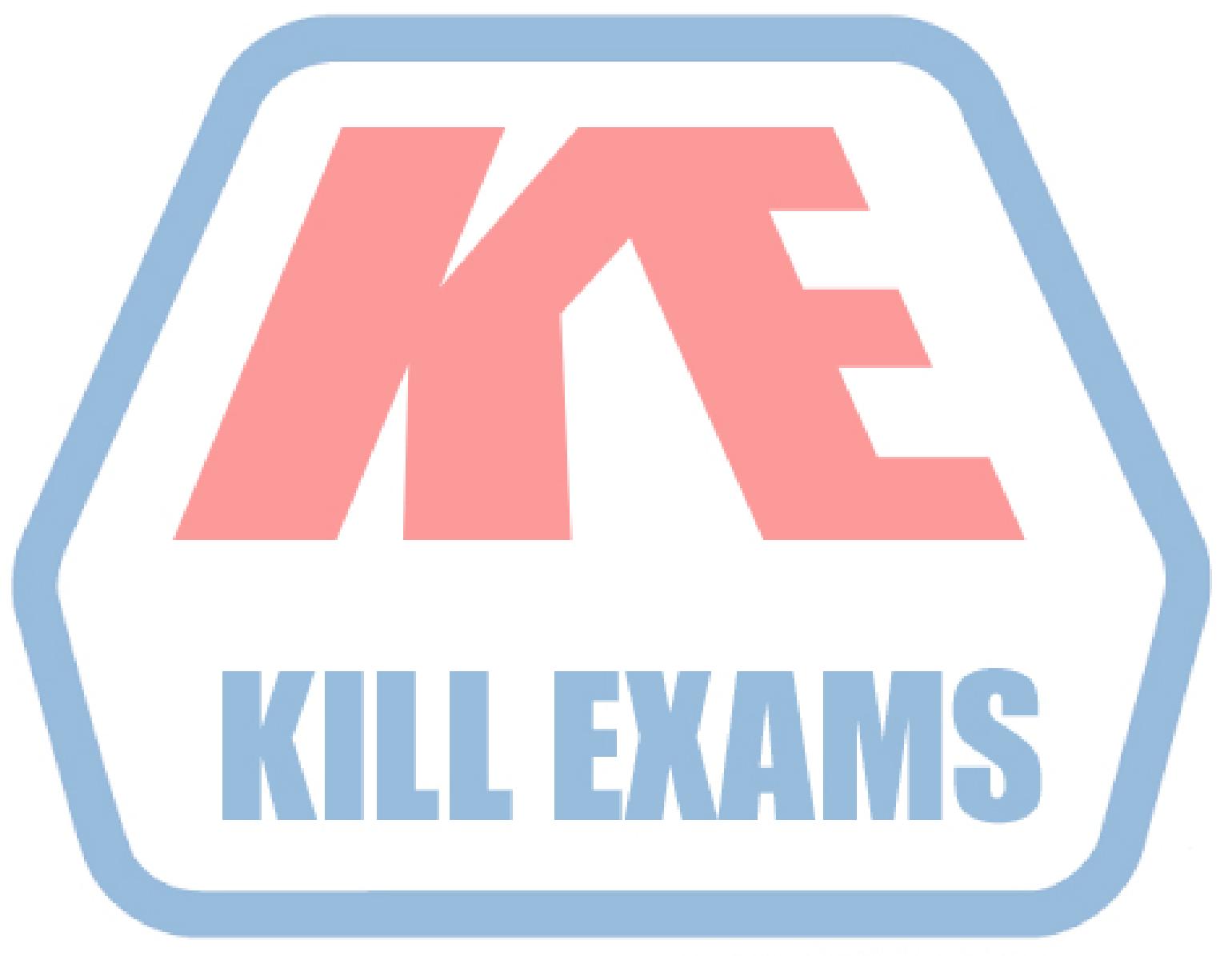

# **KILLEXAMS.COM**

*Kill your exam at First Attempt....Guaranteed!*